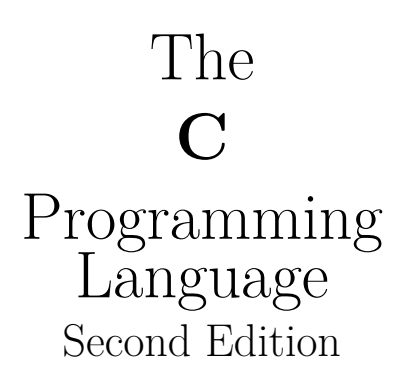

Brian W. Kernighan Dennis M. Ritchie

1998

# **Contents**

#### **[Preface](#page-5-0) 5**

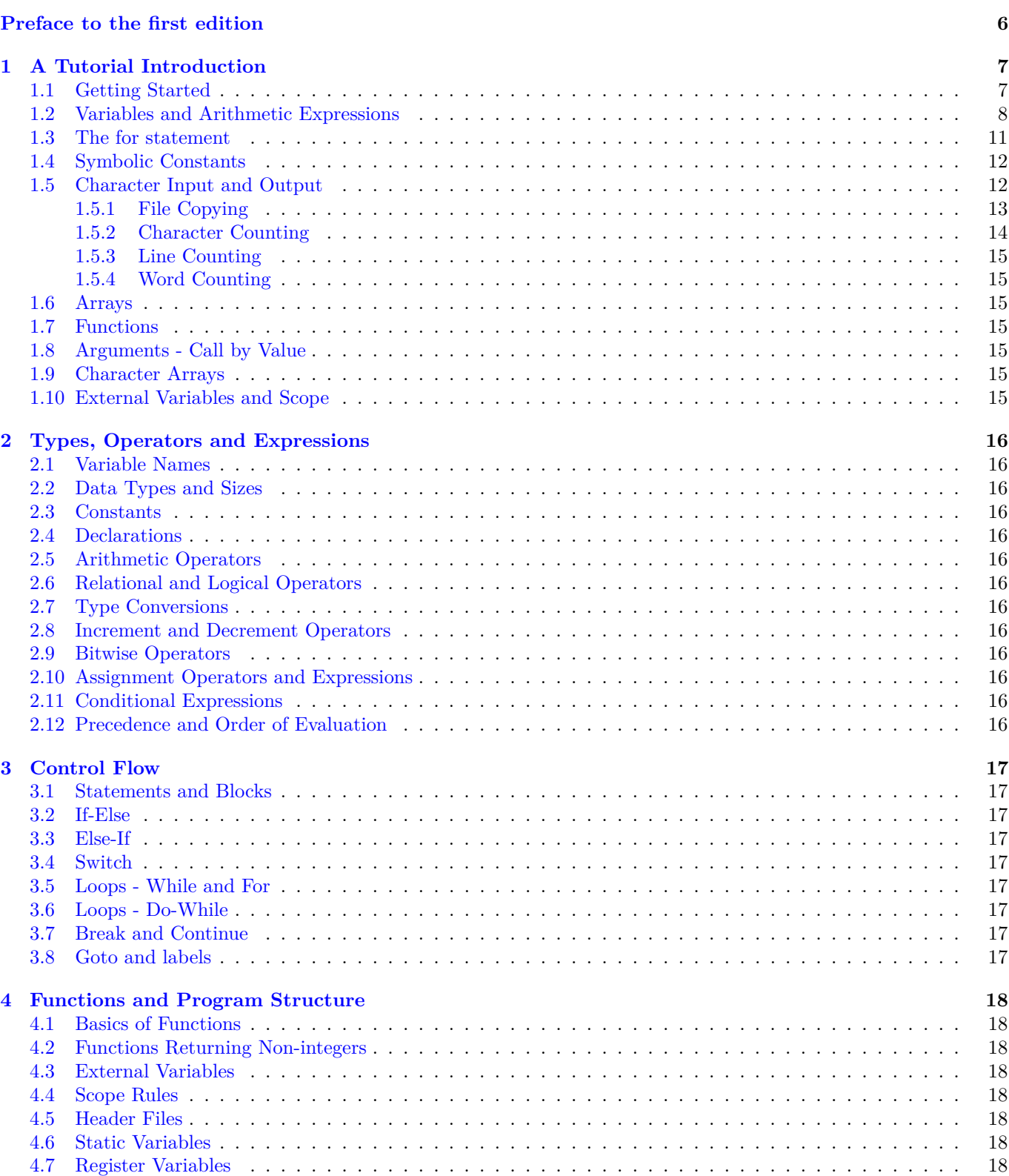

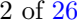

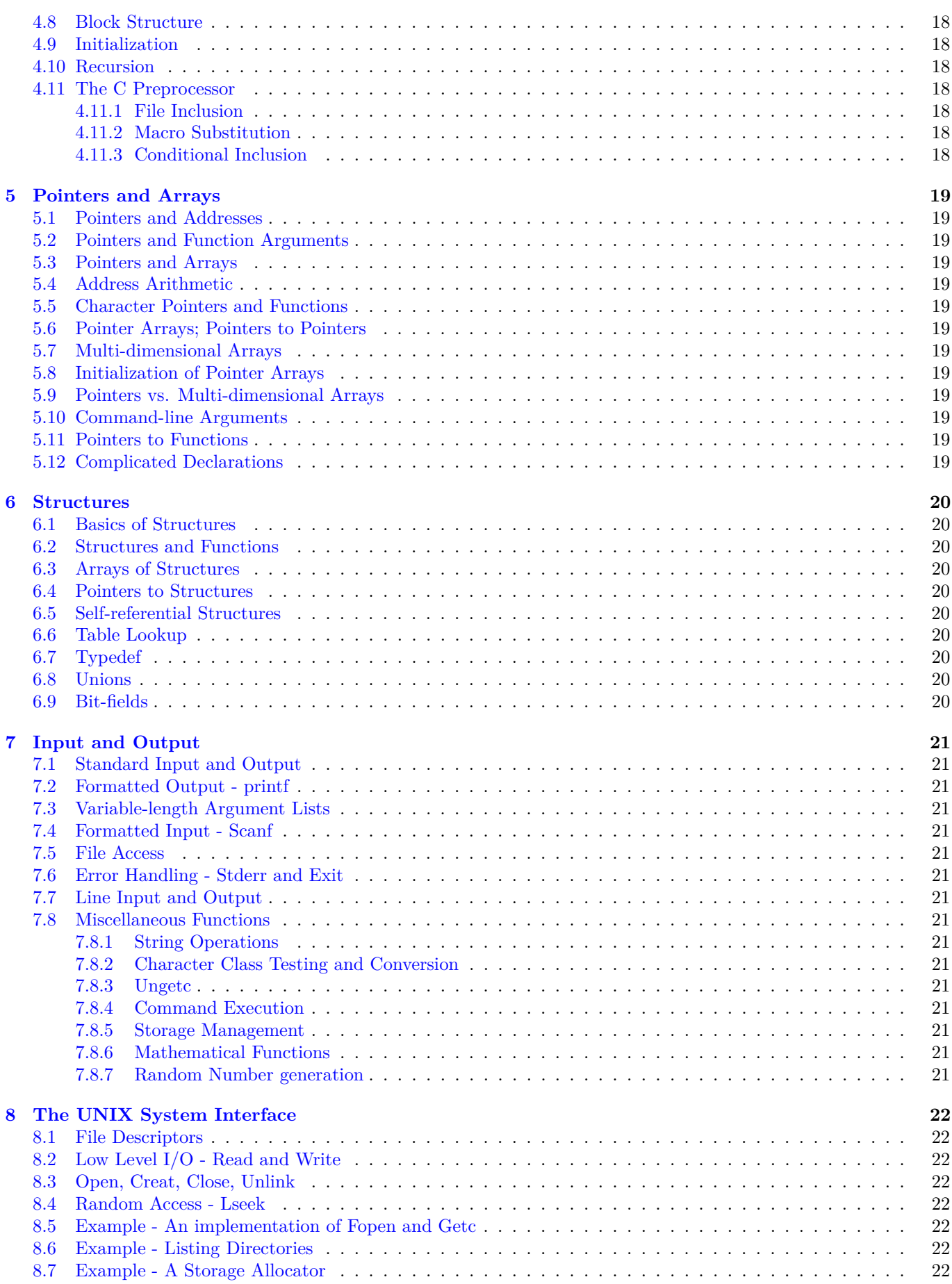

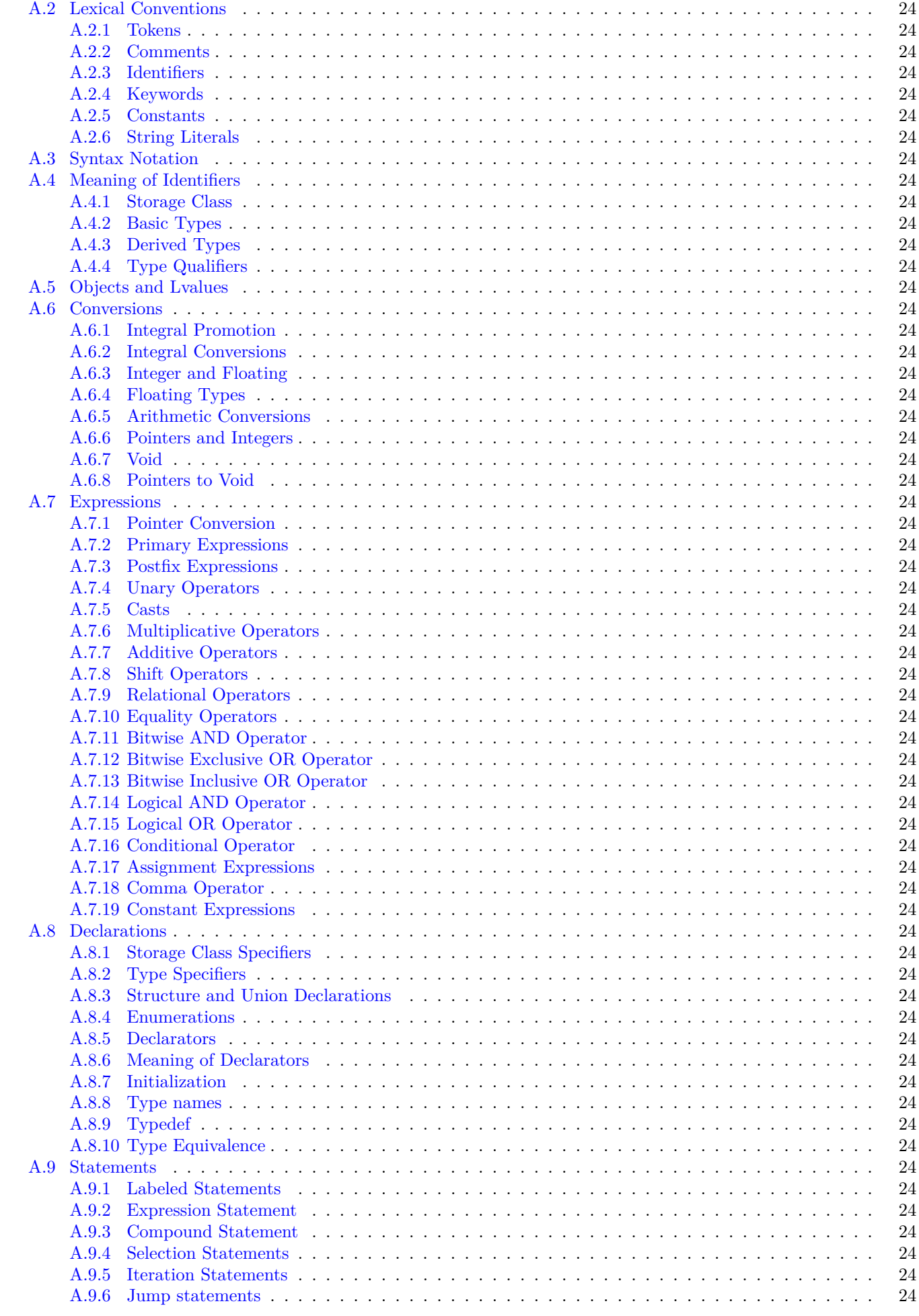

**[A Reference Manual](#page-23-0) 23** [A.1 Introduction](#page-24-0) . . . . . . . . . . . . . . . . . . . . . . . . . . . . . . . . . . . . . . . . . . . . . . . . . . . 24

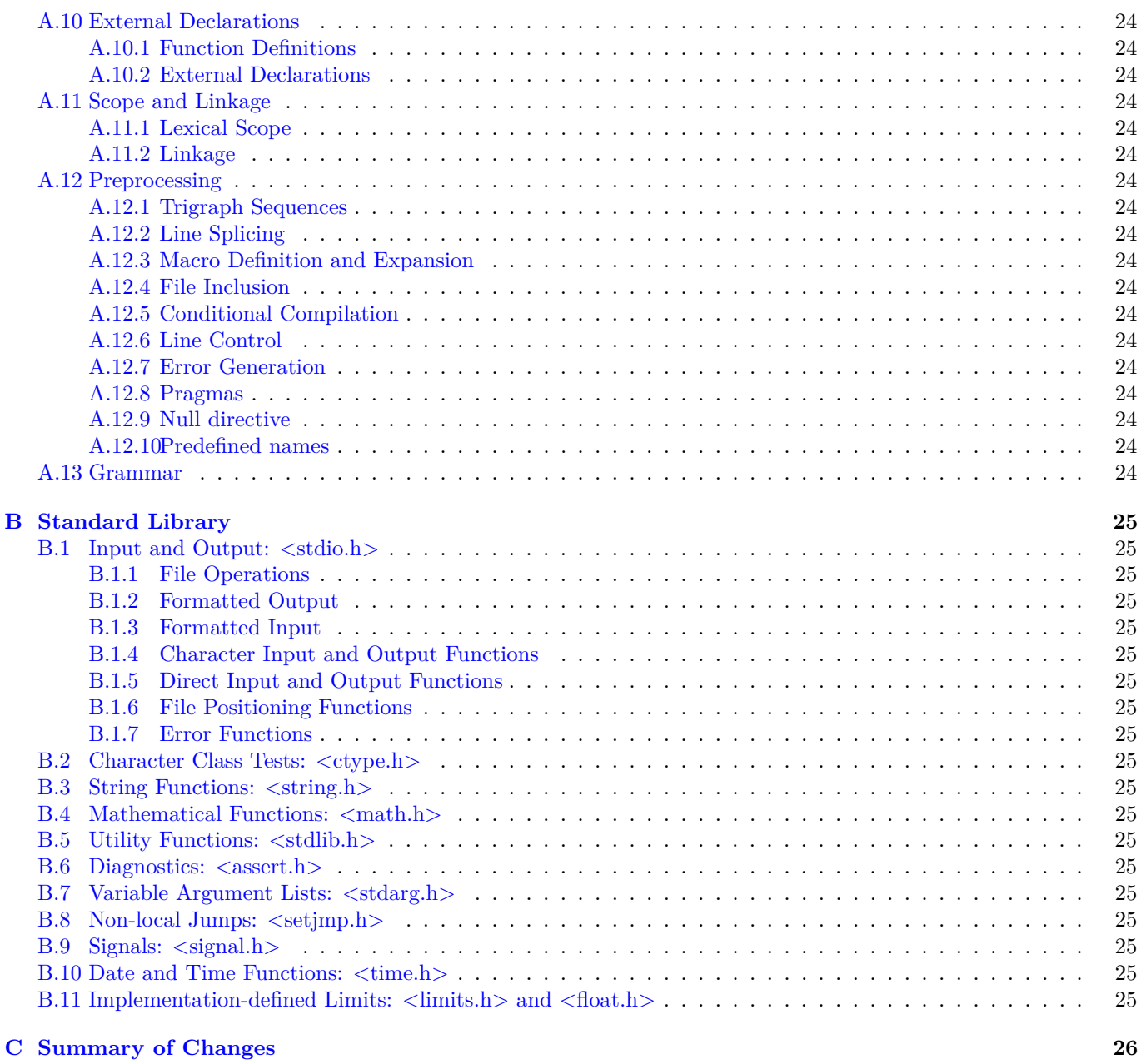

# <span id="page-5-0"></span>**Preface**

The computing world has undergone a revolution since the publication of *The C Programming Language* in 1978. Big computers are much bigger, and personal computers have capabilities that rival mainframes of a decade ago. During this time, C has changed too, although only modestly, and it has spread far beyond its origins as the language of the UNIX operating system.

The growing popularity of C, the changes in the language over the years, and the creation of compilers by groups not involved in its design, combined to demonstrate a need for a more precise and more contemporary definition of the language than the first edition of this book provided. In 1983, the American National Standards Institute (ANSI) established a committee whose goal was to produce "an unambiguous and machine-independent definition of the language C", while still retaining its spirit. The result is the ANSI standard for C.

The standard formalizes constructions that were hinted but not described in the first edition, particularly structure assignment and enumerations. It provides a new form of function declaration that permits cross-checking of definition with use. It specifies a standard library, with an extensive set of functions for performing input and output, memory management, string manipulation, and similar tasks. It makes precise the behavior of features that were not spelled out in the original definition, and at the same time states explicitly which aspects of the language remain machinedependent.

This Second Edition of *The C Programming Language* describes C as defined by the ANSI standard. Although we have noted the places where the language has evolved, we have chosen to write exclusively in the new form. For the most part, this makes no significant difference; the most visible change is the new form of function declaration and definition. Modern compilers already support most features of the standard.

We have tried to retain the brevity of the first edition. C is not a big language, and it is not well served by a big book. We have improved the exposition of critical features, such as pointers, that are central to C programming. We have refined the original examples, and have added new examples in several chapters. For instance, the treatment of complicated declarations is augmented by programs that convert declarations into words and vice versa. As before, all examples have been tested directly from the text, which is in machine-readable form.

Appendix [A](#page-23-0) on page [24,](#page-23-0) the reference manual, is not the standard, but our attempt to convey the essentials of the standard in a smaller space. It is meant for easy comprehension by programmers, but not as a definition for compiler writers – that role properly belongs to the standard itself. Appendix [B](#page-25-0) on page [25](#page-25-0) is a summary of the facilities of the standard library. It too is meant for reference by programmers, not implementers. Appendix [C](#page-26-1) on page [26](#page-26-1) is a concise summary of the changes from the original version.

As we said in the preface to the first edition, C "wears well as one's experience with it grows". With a decade more experience, we still feel that way. We hope that this book will help you learn C and use it well.

We are deeply indebted to friends who helped us to produce this second edition. Jon Bently, Doug Gwyn, Doug McIlroy, Peter Nelson, and Rob Pike gave us perceptive comments on almost every page of draft manuscripts. We are grateful for careful reading by Al Aho, Dennis Allison, Joe Campbell, G.R. Emlin, Karen Fortgang, Allen Holub, Andrew Hume, Dave Kristol, John Linderman, Dave Prosser, Gene Spafford, and Chris van Wyk. We also received helpful suggestions from Bill Cheswick, Mark Kernighan, Andy Koenig, Robin Lake, Tom London, Jim Reeds, Clovis Tondo, and Peter Weinberger. Dave Prosser answered many detailed questions about the ANSI standard. We used Bjarne Stroustrup's C++ translator extensively for local testing of our programs, and Dave Kristol provided us with an ANSI C compiler for final testing. Rich Drechsler helped greatly with typesetting.

Our sincere thanks to all.

Brian W. Kernighan Dennis M. Ritchie

## <span id="page-6-0"></span>**Preface to the first edition**

C is a general-purpose programming language with features economy of expression, modern flow control and data structures, and a rich set of operators. C is not a "very high level" language, nor a "big" one, and is not specialized to any particular area of application. But its absence of restrictions and its generality make it more convenient and effective for many tasks than supposedly more powerful languages.

C was originally designed for and implemented on the UNIX operating system on the DEC PDP-11, by Dennis Ritchie. The operating system, the C compiler, and essentially all UNIX applications programs (including all of the software used to prepare this book) are written in C. Production compilers also exist for several other machines, including the IBM System/370, the Honeywell 6000, and the Interdata 8/32. C is not tied to any particular hardware or system, however, and it is easy to write programs that will run without change on any machine that supports C.

This book is meant to help the reader learn how to program in C. It contains a tutorial introduction to get new users started as soon as possible, separate chapters on each major feature, and a reference manual. Most of the treatment is based on reading, writing and revising examples, rather than on mere statements of rules. For the most part, the examples are complete, real programs rather than isolated fragments. All examples have been tested directly from the text, which is in machine-readable form. Besides showing how to make effective use of the language, we have also tried where possible to illustrate useful algorithms and principles of good style and sound design.

The book is not an introductory programming manual; it assumes some familiarity with basic programming concepts like variables, assignment statements, loops, and functions. Nonetheless, a novice programmer should be able to read along and pick up the language, although access to more knowledgeable colleague will help.

In our experience, C has proven to be a pleasant, expressive and versatile language for a wide variety of programs. It is easy to learn, and it wears well as on's experience with it grows. We hope that this book will help you to use it well.

The thoughtful criticisms and suggestions of many friends and colleagues have added greatly to this book and to our pleasure in writing it. In particular, Mike Bianchi, Jim Blue, Stu Feldman, Doug McIlroy Bill Roome, Bob Rosin and Larry Rosler all read multiple volumes with care. We are also indebted to Al Aho, Steve Bourne, Dan Dvorak, Chuck Haley, Debbie Haley, Marion Harris, Rick Holt, Steve Johnson, John Mashey, Bob Mitze, Ralph Muha, Peter Nelson, Elliot Pinson, Bill Plauger, Jerry Spivack, Ken Thompson, and Peter Weinberger for helpful comments at various stages, and to Mile Lesk and Joe Ossanna for invaluable assistance with typesetting.

> Brian W. Kernighan Dennis M. Ritchie

## <span id="page-7-0"></span>**A Tutorial Introduction**

Let us begin with a quick introduction in C. Our aim is to show the essential elements of the language in real programs, but without getting bogged down in details, rules, and exceptions. At this point, we are not trying to be complete or even precise (save that the examples are meant to be correct). We want to get you as quickly as possible to the point where you can write useful programs, and to do that we have to concentrate on the basics: variables and constants, arithmetic, control flow, functions, and the rudiments of input and output. We are intentionally leaving out of this chapter features of C that are important for writing bigger programs. These include pointers, structures, most of C's rich set of operators, several control-flow statements, and the standard library.

This approach and its drawbacks. Most notable is that the complete story on any particular feature is not found here, and the tutorial, by being brief, may also be misleading. And because the examples do not use the full power of C, they are not as concise and elegant as they might be. We have tried to minimize these effects, but be warned. Another drawback is that later chapters will necessarily repeat some of this chapter. We hope that the repetition will help you more than it annoys.

In any case, experienced programmers should be able to extrapolate from the material in this chapter to their own programming needs. Beginners should supplement it by writing small, similar programs of their own. Both groups can use it as a framework on which to hang the more detailed descriptions that begin in Chapter [2](#page-16-0) on page [16.](#page-16-0)

#### <span id="page-7-1"></span>**1.1 Getting Started**

The only way to learn a new programming language is by writing programs in it. The first program to write is the same for all languages:

*Print the words*

hello , world

This is a big hurdle; to leap over it you have to be able to create the program text somewhere, compile it successfully, load it, run it, and find out where your output went. With these mechanical details mastered, everything else is comparatively easy.

In C, the program to print "hello, world" is

```
#include <stdio.h>
main()
{
    printf("hello, world\n");
}
```
Just how to run this program depends on the system you are using. As a specific example, on the UNIX operating system you must create the program in a file whose name ends in ".c", such as hello.c, then compile it with the command

```
cc hello .c
```
If you haven't botched anything, such as omitting a character or misspelling something, the compilation will proceed silently, and make an executable file called a.out. If you run a.out by typing the command

a. out

it will print

hello , world

On other systems, the rules will be different; check with a local expert.

Now, for some explanations about the program itself. A C program, whatever its size, consists of *functions* and *variables*. A function contains *statements* that specify the computing operations to be done, and variables store values

used during the computation. C functions are like the subroutines and functions in Fortran or the procedures and functions of Pascal. Our example is a function named main. Normally you are at liberty to give functions whatever names you like, but "main" is special - your program begins executing at the beginning of main. This means that every program must have a main somewhere.

main will usually call other functions to help perform its job, some that you wrote, and others from libraries that are provided for you. The first line of the program,

#include <stdio.h>

tells the compiler to include information about the standard input/output library; the line appears at the beginning of many C source files. The standard library is described in Chapter [7](#page-21-0) on page [21](#page-21-0) and Appendix [B](#page-25-0) on page [25.](#page-25-0)

One method of communicating data between functions is for the calling function to provide a list of values, called *arguments*, to the function it calls. The parentheses after the function name surround the argument list. In this example, main is defined to be a function that expects no arguments, which is indicated by the empty list ( ).

#include <stdio.h> *include information about standard library*

```
main() define a function named main
```

```
that receives no argument values
{ statements of main are enclosed in braces
  printf("hello, world\n"); main calls library function printf to print the sequence of characters;
} \n represents the newline character
```
The first C program

The statements of a function are enclosed in braces { }. The function main contains only one statement,

printf("hello, world**\n**");

A function is called by naming it, followed by a parenthesized list of arguments, so this calls the function printf with the argument "hello, world\n". printf is a library function that prints output, in this case the string of characters between the quotes.

A sequence of characters in double quotes, like "hello, world\n", is called a *character string* or *string constant*. For the moment our only use of character strings will be as arguments for printf and other functions.

The sequence \n in the string is C notation for the *newline character*, which when printed advances the output to the left margin on the next line. If you leave out the  $\ln$  (a worthwhile experiment), you will find that there is no line advance after the output is printed. You must use  $\ln$  to include a newline character in the printf argument; if you try something like

```
printf (" hello , world
");
```
the C compiler will produce an error message.

printf never supplies a newline character automatically, so several calls may be used to build up an output line in stages. Our first program could just as well have been written

```
#include <stdio.h>
main()
{
  printf("hello, ");
  printf("world");
  printf("\n");
}
```
to produce identical output.

Notice that  $\n$  represents only a single character. An escape sequence like  $\n$  provides a general and extensible mechanism for representing hard-to-type or invisible characters. Among the others that C provides are \t for tab, \b for backspace, \" for the double quote and \\ for the backslash itself. There is a complete list in Section [2.3](#page-16-3) on page [16.](#page-16-3)

**Ex. 1.1 —** Run the "hello, world" program on your system. Experiment with leaving out parts of the program, to see what error messages you get.

**Ex. 1.2** — Experiment to find out what happens when printf's argument string contains \c, where c is some character not listed above.

#### <span id="page-8-0"></span>**1.2 Variables and Arithmetic Expressions**

The next program uses the formula  $\mathcal{O} = (5/9)(\mathcal{O}F - 32)$  to print the following table of Fahrenheit temperatures and their centigrade or Celsius equivalents:

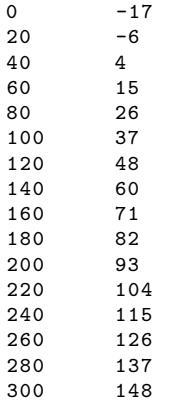

The program itself still consists of the definition of a single function named main. It is longer than the one that printed "hello, world", but not complicated. It introduces several new ideas, including comments, declarations, variables, arithmetic expressions, loops, and formatted output.

```
#include <stdio.h>
/* print Fahrenheit-Celsius table
    for fahr = 0, 20, ..., 300 */
main()
{
     int fahr, celsius;
     int lower, upper, step;
     lower = 0; \frac{1}{x} lower limit of temperature scale */<br>upper = 300; \frac{1}{x} upper limit */
     upper = 300; /* upper limit */<br>step = 20; /* step size *//* step size */fahr = lower;
     while (fahr <= upper) {
         celsius = 5 * (fahr-32) / 9;printf("%d\t%d\n", fahr, celsius);
          fahr = fahr + step;
     }
}
```
The two lines

```
/* print Fahrenheit-Celsius table
   for fahr = 0, 20, ..., 300 */
```
are a *comment*, which in this case explains briefly what the program does. Any characters between /\* and \*/ are ignored by the compiler; they may be used freely to make a program easier to understand. Comments may appear anywhere where a blank, tab or newline can.

In C, all variables must be declared before they are used, usually at the beginning of the function before any executable statements. A *declaration* announces the properties of variables; it consists of a name and a list of variables, such as

```
int fahr, celsius;
int lower, upper, step;
```
The type int means that the variables listed are integers; by contrast with float, which means floating point, i.e., numbers that may have a fractional part. The range of both int and float depends on the machine you are using; 16-bits ints, which lie between −32768 and +32767, are common, as are 32-bit ints. A float number is typically a 32-bit quantity, with at least six significant digits and magnitude generally between about  $10^{-38}$  and  $10^{38}$ .

C provides several other basic data types besides int and float, including: The size of these objects is also machine-

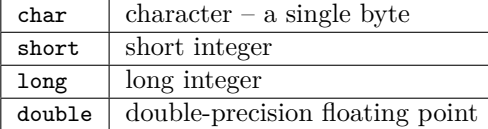

Several other basic data types

dependent. There are also *arrays*, *structures* and *unions* of these basic types, *pointers* to them, and *functions* that return them, all of which we will meet in due course.

Computation in the temperature conversion program begins with the *assignment statements*

```
lower = 0; /* lower limit of temperature scale */upper = 300; /* upper limit */<br>step = 20; /* step size *//* step size */
```
which set the variables to their initial values. Individual statements are terminated by semicolons.

Each line of the table is computed the same way, so we use a loop that repeats once per output line; this is the purpose of the while loop

```
while (fahr <= upper) {
         ...
\begin{array}{c} \n\end{array}
```
The while loop operates as follows: The condition in parentheses is tested. If it is true (fahr is less than or equal to upper), the body of the loop (the three statements enclosed in braces) is executed. Then the condition is re-tested, and if true, the body is executed again. When the test becomes false (fahr exceeds upper) the loop ends, and execution continues at the statement that follows the loop. There are no further statements in this program, so it terminates.

The body of a while can be one or more statements enclosed in braces, as in the temperature converter, or a single statement without braces, as in

**while** (i < j)  $i = 2 + i$ ;

In either case, we will always indent the statements controlled by the while by one tab stop (which we have shown as four spaces) so you can see at a glance which statements are inside the loop. The indentation emphasizes the logical structure of the program. Although C compilers do not care about how a program looks, proper indentation and spacing are critical in making programs easy for people to read. We recommend writing only one statement per line, and using blanks around operators to clarify grouping. The position of bracesis less important, although people hold passionate beliefs. We have chosen one of several popular styles. Pick a style that suits you, then use it consistently.

Most of the work gets done in the body of the loop. The Celsius temperature is computed and assigned to the variable celsius by the statement

$$
cellsius = 5 \times (fahr-32) / 9;
$$

The reason for multiplying by 5 and dividing by 9 instead of just multiplying by 5/9 is that in C, as in many other languages, integer division *truncates*: any fractional part is discarded. Since 5 and 9 are integers. 5/9 would be truncated to zero and so all the Celsius temperatures would be reported as zero.

This example also shows a bit more of how printf works. printf is a general-purpose output formatting function, which we will describe in detail in Chapter [7](#page-21-0) on page [21.](#page-21-0) Its first argument is a string of characters to be printed, with each % indicating where one of the other (second, third, ...) arguments is to be substituted, and in what form it is to be printed. For instance, %d specifies an integer argument, so the statement

printf("%d**\t**%d**\n**", fahr, celsius);

causes the values of the two integers  $fahr$  and celsius to be printed, with a tab ( $\setminus t$ ) between them.

Each % construction in the first argument of printf is paired with the corresponding second argument, third argument, etc.; they must match up properly by number and type, or you will get wrong answers.

By the way, printf is not part of the C language; there is no input or output defined in C itself. printf is just a useful function from the standard library of functions that are normally accessible to C programs. The behaviour of printf is defined in the ANSI standard, however, so its properties should be the same with any compiler and library that conforms to the standard.

In order to concentrate on C itself, we don't talk much about input and output until Chapter [7](#page-21-0) on page [21.](#page-21-0) In particular, we will defer formatted input until then. If you have to input numbers, read the discussion of the function scanf in Section [7.4](#page-21-4) on page [21.](#page-21-4) scanf is like printf, except that it reads input instead of writing output.

There are a couple of problems with the temperature conversion program. The simpler one is that the output isn't very pretty because the numbers are not right-justified. That's easy to fix; if we augment each %d in the printf statement with a width, the numbers printed will be right-justified in their fields. For instance, we might say

```
printf("%3d %6d\n", fahr, celsius);
```
to print the first number of each line in a field three digits wide, and the second in a field six digits wide, like this:

The more serious problem is that because we have used integer arithmetic, the Celsius temperatures are not very accurate; for instance, 0 ◦F is actually about −17*.*8 0◦C, not −17. To get more accurate answers, we should use floating-point arithmetic instead of integer. This requires some changes in the program. Here is the second version:

```
#include <stdio.h>
/* print Fahrenheit-Celsius table
    for fahr = 0, 20, \ldots, 300; floating-point version */main()
{
     float fahr, celsius;
     float lower, upper, step;
     lower = 0; \frac{\pi}{100} /* lower limit of temperatuire scale */<br>upper = 300; \frac{\pi}{100} /* upper limit */
     upper = 300; /* upper limit */<br>step = 20; /* step size *//* step size */fahr = lower;
     while (fahr <= upper) {
          celsius = (5.0/9.0) * (fahr-32.0);
         printf("%3.0f %6.1f\n", fahr, celsius);
          fahr = fahr + step;}
}
```
This is much the same as before, except that fahr and celsius are declared to be float and the formula for conversion is written in a more natural way. We were unable to use 5/9 in the previous version because integer division would truncate it to zero. A decimal point in a constant indicates that it is floating point, however, so 5.0/9.0 is not truncated because it is the ratio of two floating-point values.

If an arithmetic operator has integer operands, an integer operation is performed. If an arithmetic operator has one floating-point operand and one integer operand, however, the integer will be converted to floating point before the operation is done. If we had written fahr-32, the 32 would be automatically converted to floating point. Nevertheless, writing floating-point constants with explicit decimal points even when they have integral values emphasizes their floating-point nature for human readers.

The detailed rules for when integers are converted to floating point are in Chapter [2](#page-16-0) on page [16.](#page-16-0) For now, notice that the assignment

fahr = lower;

and the test

```
while (fahr <= upper)
```
also work in the natural way - the int is converted to float before the operation is done.

The print conversion specification %3.0f says that a floating-point number (here fahr) is to be printed at least three characters wide, with no decimal point and no fraction digits. %6.1f describes another number (celsius) that is to be printed at least six characters wide, with 1 digit after the decimal point. The output looks like this:

 $0 -17$ <br>20 -6  $-6$ 40 4 ...

Width and precision may be omitted from a specification:  $%$ 6f says that the number is to be at least six characters wide; %.2f specifies two characters after the decimal point, but the width is not constrained; and %f merely says to print the number as floating point. Among others, printf also recognizes %o for octal, %x for hexadecimal, %c for

| %d       | print as decimal integer                                           |
|----------|--------------------------------------------------------------------|
| %6d      | print as decimal integer, at least 6 characters wide               |
| %f       | print as floating point                                            |
| %6f      | print as floating point, at least 6 characters wide                |
| $\%$ .2f | print as floating point, 2 characters after decimal point          |
| %6.2f    | print as floating point, at least 6 wide and 2 after decimal point |

printf conversion specification examples

character, %s for character string and %% for itself.

**Ex. 1.3 —** Modify the temperature conversion program to print a heading above the table.

**Ex. 1.4 —** Write a program to print the corresponding Celsius to Fahrenheit table.

#### <span id="page-11-0"></span>**1.3 The for statement**

There are plenty of different ways to write a program for a particular task. Let's try a variation on the temperature converter.

```
#include <stdio.h>
/* print Fahrenheit-Celsius table */
main()
{
    int fahr;
    for (fahr = 0; fahr \leq 300; fahr = fahr + 20)
        printf("%3d %6.1f\n", fahr, (5.0/9.0)*(fahr-32));
}
```
This produces the same answers, but it certainly looks different. One major change is the elimination of most of the variables; only fahr remains, and we have made it an int. The lower and upper limits and the step size appear only as constants in the for statement, itself a new construction, and the expression that computes the Celsius temperature now appears as the third argument of printf instead of a separate assignment statement.

This last change is an instance of a general rule – in any context where it is permissible to use the value of some type, you can use a more complicated expression of that type. Since the third argument of printf must be a floating-point value to match the %6.1f, any floating-point expression can occur here.

The for statement is a loop, a generalization of the while. If you compare it to the earlier while, its operation should be clear. Within the parentheses, there are three parts, separated by semicolons. The first part, the initialization

fahr  $= 0$ 

is done once, before the loop proper is entered. The second part is the test or condition that controls the loop:

fahr  $\leq$  300

This condition is evaluated; if it is true, the body of the loop (here a single ptintf) is executed. Then the increment step

fahr = fahr +  $20$ 

is executed, and the condition re-evaluated. The loop terminates if the condition has become false. As with the while, the body of the loop can be a single statement or a group of statements enclosed in braces. The initialization, condition and increment can be any expressions.

The choice between while and for is arbitrary, based on which seems clearer. The for is usually appropriate for loops in which the initialization and increment are single statements and logically related, since it is more compact than while and it keeps the loop control statements together in one place.

**Ex. 1.5 —** Modify the temperature conversion program to print the table in reverse order, that is, from 300 degrees to 0.

#### <span id="page-12-0"></span>**1.4 Symbolic Constants**

A final observation before we leave temperature conversion forever. It's bad practice to bury "magic numbers" like 300 and 20 in a program; they convey little information to someone who might have to read the program later, and they are hard to change in a systematic way. One way to deal with magic numbers is to give them meaningful names. A #define line defines a *symbolic name* or *symbolic constant* to be a particular string of characters:

#define name replacement text

Thereafter, any occurrence of name (not in quotes and not part of another name) will be replaced by the corresponding replacement text. The name has the same form as a variable name: a sequence of letters and digits that begins with a letter. The replacement text can be any sequence of characters; it is not limited to numbers.

The quantities LOWER, UPPER and STEP are symbolic constants, not variables, so they do not appear in declarations. Symbolic constant names are conventionally written in upper case so they can be readily distinguished from lower case variable names. Notice that there is no semicolon at the end of a #define line.

#### <span id="page-12-1"></span>**1.5 Character Input and Output**

We are going to consider a family of related programs for processing character data. You will find that many programs are just expanded versions of the prototypes that we discuss here.

The model of input and output supported by the standard library is very simple. Text input or output, regardless of where it originates or where it goes to, is dealt with as streams of characters. A *text stream* is a sequence of characters divided into lines; each line consists of zero or more characters followed by a newline character. It is the responsibility of the library to make each input or output stream confirm this model; the C programmer using the library need not worry about how lines are represented outside the program.

The standard library provides several functions for reading or writing one character at a time, of which getchar and putchar are the simplest. Each time it is called, getchar reads the *next input character* from a text stream and returns that as its value. That is, after

 $c = getchar()$ ;

the variable c contains the next character of input. The characters normally come from the keyboard; input from files is discussed in Chapter [7](#page-21-0) on page [21.](#page-21-0)

The function putchar prints a character each time it is called:

putchar(c);

prints the contents of the integer variable c as a character, usually on the screen. Calls to putchar and printf may be interleaved; the output will appear in the order in which the calls are made.

#### <span id="page-13-0"></span>**1.5.1 File Copying**

Given getchar and putchar, you can write a surprising amount of useful code without knowing anything more about input and output. The simplest example is a program that copies its input to its output one character at a time:

```
read a character
while (character is not end-of-file indicator)
    output the character just read
    read a character
```
Converting this into C gives

```
#include <stdio.h>
/* copy input to output; 1st version */
main()
{
    int c;
    c = getchar();
    while (c \mid EOF)putchar(c);
         c = \text{qetchar}();
    }
}
```
The relational operator  $!=$  means "not equal to".

What appears to be a character on the keyboard or screen is of course, like everything else, stored internally just as a bit pattern. The type char is specifically meant for storing such character data, but any integer type can be used. We used int for a subtle but important reason.

The problem is distinguishing the end of input from valid data. The solution is that getchar returns a distinctive value when there is no more input, a value that cannot be confused with any real character. This value is called EOF, for "end of file". We must declare c to be a type big enough to hold any value that getchar returns. We can't use char since c must be big enough to hold EOF in addition to any possible char. Therefore we use int.

EOF is an integer defined in <stdio.h>, but the specific numeric value doesn't matter as long as it is not the same as any char value. By using the symbolic constant, we are assured that nothing in the program depends on the specific numeric value.

The program for copying would be written more concisely by experienced C programmers. In C, any assignment, such as

 $c = \text{qetchar}()$ ;

is an expression and has a value, which is the value of the left hand side after the assignment. This means that an assignment can appear as part of a larger expression. If the assignment of the character ot c is put inside the test part of a while loop, the copy program can be written this way:

```
#include <stdio.h>
/* copy input to output; 2nd version */main()
{
    int c;
    while ((c = qetchar)) := EOF)putchar(c);
}
```
The while gets a character, assigns to c, and then tests whether the character was the end-of-line signal. If it was not, the body of the while is executed, printing the character. The while then repeats. When the end of input is finally reached, the while terminates and so does main.

This version centralizes the input – there is now only one reference to getchar – and shrinks the program. The resulting program is more compact, and, once the idiom is mastered, easier to read. You'll see this style often. (It's possible to get carried away and create impenetrable code, however, a tendency that we will try to curb.)

The parentheses around the assignment, within the condition are necessary. The *precedence* of != is higher than that of =, which means that in the absence of parentheses the relational test != would be done before the assignment =. So the statement

 $c = \text{getchar}()$   $!=$  EOF

is equivalent to

 $c = (getchar() != EOF)$ 

This has the undesired effect of setting c to 0 or 1, depending on whether or not the call of getchar encountered end of file. (More on this in Chapter [2](#page-16-0) on page [16.](#page-16-0))

**Ex.**  $1.6$  — Verify that the expression getchar()  $!=$  EOF is 0 or 1.

**Ex. 1.7** — Write a program to print the value of EOF.

#### <span id="page-14-0"></span>**1.5.2 Character Counting**

The next program counts characters; it is similar to the copy program.

```
#include <stdio.h>
/* count characters in input; 1st version */
main()
{
    long nc;
    nc = 0;while (getchar() != EOF)
        +nc;printf("%ld\n", nc);
}
```
The statement

 $+$ +nc;

presents new operator, ++, which means *increment by one*. You could instead write nc = nc + 1 but ++nc is more concise and often more efficient. There is a corresponding operator – to decrement by 1. The operators ++ and – can be either prefix operators (++nc) or postfix operators (nc++); these two forms have different values in expressions, as will be shown in Chapter [2](#page-16-0) on page [16,](#page-16-0) but  $+$ nc and nc $+$ + both increment nc. For the moment we will will stick to the prefix form.

The character counting program accumulates its count in a long variable instead of an int. long integers are at least 32 bits. Although on some machines, int and long are the same size, on others an int is 16 bits, with a maximum value of 32767, and it would take relatively little input to overflow an int counter. The conversion specification %ld tells printf that the corresponding argument is a long integer.

It may be possible to cope with even bigger numbers by using a double (double precision float). We will also use a for statement instead of a while, to illustrate another way to write the loop.

```
#include <stdio.h>
/* count characters in input; 2nd version */
main()
{
    double nc;
    for (nc = 0; getchar() != EOF; ++nc)
        ;
    printf("%.0f\n", nc);
}
```
printf uses %f for both float and double; %.0f suppresses the printing of the decimal point and the fraction part, which is zero.

The body of this for loop is empty, because all the work is done in the test and increment parts. But the grammatical rules of C require that for statement have a body. The isolated semicolon, called a *null statement*, is there to satisfy that requirement. We put it on a separate line to make it visible.

Before we leave the character counting program, observe that if the input contains no characters, the while or for test fails on the very first call to getchar, and the program produces zero, the right answer. This is important. One of the nice things about while and for is that they test at the top of the loop, before proceeding with the body. If there is nothing to do, nothing is done, even if that means never going through the loop body. Programs should act intelligently when given zero-length input. The while and for statements help ensure that programs do reasonable things with boundary conditions.

- <span id="page-15-0"></span>**1.5.3 Line Counting**
- <span id="page-15-1"></span>**1.5.4 Word Counting**
- <span id="page-15-2"></span>**1.6 Arrays**
- <span id="page-15-3"></span>**1.7 Functions**
- <span id="page-15-4"></span>**1.8 Arguments - Call by Value**
- <span id="page-15-5"></span>**1.9 Character Arrays**
- <span id="page-15-6"></span>**1.10 External Variables and Scope**

# <span id="page-16-0"></span>**Types, Operators and Expressions**

- <span id="page-16-1"></span>**2.1 Variable Names**
- <span id="page-16-2"></span>**2.2 Data Types and Sizes**
- <span id="page-16-3"></span>**2.3 Constants**
- <span id="page-16-4"></span>**2.4 Declarations**
- <span id="page-16-5"></span>**2.5 Arithmetic Operators**
- <span id="page-16-6"></span>**2.6 Relational and Logical Operators**
- <span id="page-16-7"></span>**2.7 Type Conversions**
- <span id="page-16-8"></span>**2.8 Increment and Decrement Operators**
- <span id="page-16-9"></span>**2.9 Bitwise Operators**
- <span id="page-16-10"></span>**2.10 Assignment Operators and Expressions**
- <span id="page-16-11"></span>**2.11 Conditional Expressions**
- <span id="page-16-12"></span>**2.12 Precedence and Order of Evaluation**

# <span id="page-17-0"></span>**Control Flow**

- <span id="page-17-1"></span>**3.1 Statements and Blocks**
- <span id="page-17-2"></span>**3.2 If-Else**
- <span id="page-17-3"></span>**3.3 Else-If**
- <span id="page-17-4"></span>**3.4 Switch**
- <span id="page-17-5"></span>**3.5 Loops - While and For**
- <span id="page-17-6"></span>**3.6 Loops - Do-While**
- <span id="page-17-7"></span>**3.7 Break and Continue**
- <span id="page-17-8"></span>**3.8 Goto and labels**

# <span id="page-18-0"></span>**Functions and Program Structure**

- <span id="page-18-1"></span>**4.1 Basics of Functions**
- <span id="page-18-2"></span>**4.2 Functions Returning Non-integers**
- <span id="page-18-3"></span>**4.3 External Variables**
- <span id="page-18-4"></span>**4.4 Scope Rules**
- <span id="page-18-5"></span>**4.5 Header Files**
- <span id="page-18-6"></span>**4.6 Static Variables**
- <span id="page-18-7"></span>**4.7 Register Variables**
- <span id="page-18-8"></span>**4.8 Block Structure**
- <span id="page-18-9"></span>**4.9 Initialization**
- <span id="page-18-10"></span>**4.10 Recursion**
- <span id="page-18-11"></span>**4.11 The C Preprocessor**
- <span id="page-18-12"></span>**4.11.1 File Inclusion**
- <span id="page-18-13"></span>**4.11.2 Macro Substitution**
- <span id="page-18-14"></span>**4.11.3 Conditional Inclusion**

# <span id="page-19-0"></span>**Pointers and Arrays**

- <span id="page-19-1"></span>**5.1 Pointers and Addresses**
- <span id="page-19-2"></span>**5.2 Pointers and Function Arguments**
- <span id="page-19-3"></span>**5.3 Pointers and Arrays**
- <span id="page-19-4"></span>**5.4 Address Arithmetic**
- <span id="page-19-5"></span>**5.5 Character Pointers and Functions**
- <span id="page-19-6"></span>**5.6 Pointer Arrays; Pointers to Pointers**
- <span id="page-19-7"></span>**5.7 Multi-dimensional Arrays**
- <span id="page-19-8"></span>**5.8 Initialization of Pointer Arrays**
- <span id="page-19-9"></span>**5.9 Pointers vs. Multi-dimensional Arrays**
- <span id="page-19-10"></span>**5.10 Command-line Arguments**
- <span id="page-19-11"></span>**5.11 Pointers to Functions**
- <span id="page-19-12"></span>**5.12 Complicated Declarations**

# <span id="page-20-0"></span>**Structures**

- <span id="page-20-1"></span>**6.1 Basics of Structures**
- <span id="page-20-2"></span>**6.2 Structures and Functions**
- <span id="page-20-3"></span>**6.3 Arrays of Structures**
- <span id="page-20-4"></span>**6.4 Pointers to Structures**
- <span id="page-20-5"></span>**6.5 Self-referential Structures**
- <span id="page-20-6"></span>**6.6 Table Lookup**
- <span id="page-20-7"></span>**6.7 Typedef**
- <span id="page-20-8"></span>**6.8 Unions**
- <span id="page-20-9"></span>**6.9 Bit-fields**

# <span id="page-21-0"></span>**Input and Output**

- <span id="page-21-1"></span>**7.1 Standard Input and Output**
- <span id="page-21-2"></span>**7.2 Formatted Output - printf**
- <span id="page-21-3"></span>**7.3 Variable-length Argument Lists**
- <span id="page-21-4"></span>**7.4 Formatted Input - Scanf**
- <span id="page-21-5"></span>**7.5 File Access**
- <span id="page-21-6"></span>**7.6 Error Handling - Stderr and Exit**
- <span id="page-21-7"></span>**7.7 Line Input and Output**
- <span id="page-21-8"></span>**7.8 Miscellaneous Functions**
- <span id="page-21-9"></span>**7.8.1 String Operations**
- <span id="page-21-10"></span>**7.8.2 Character Class Testing and Conversion**
- <span id="page-21-11"></span>**7.8.3 Ungetc**
- <span id="page-21-12"></span>**7.8.4 Command Execution**
- <span id="page-21-13"></span>**7.8.5 Storage Management**
- <span id="page-21-14"></span>**7.8.6 Mathematical Functions**
- <span id="page-21-15"></span>**7.8.7 Random Number generation**

# <span id="page-22-0"></span>**The UNIX System Interface**

- <span id="page-22-1"></span>**8.1 File Descriptors**
- <span id="page-22-2"></span>**8.2 Low Level I/O - Read and Write**
- <span id="page-22-3"></span>**8.3 Open, Creat, Close, Unlink**
- <span id="page-22-4"></span>**8.4 Random Access - Lseek**
- <span id="page-22-5"></span>**8.5 Example - An implementation of Fopen and Getc**
- <span id="page-22-6"></span>**8.6 Example - Listing Directories**
- <span id="page-22-7"></span>**8.7 Example - A Storage Allocator**

# **Appendix A**

# **Reference Manual**

- <span id="page-24-0"></span>**A.1 Introduction**
- <span id="page-24-1"></span>**A.2 Lexical Conventions**
- <span id="page-24-2"></span>**A.2.1 Tokens**
- <span id="page-24-3"></span>**A.2.2 Comments**
- <span id="page-24-4"></span>**A.2.3 Identifiers**
- <span id="page-24-5"></span>**A.2.4 Keywords**
- <span id="page-24-6"></span>**A.2.5 Constants**
- <span id="page-24-7"></span>**A.2.6 String Literals**
- <span id="page-24-8"></span>**A.3 Syntax Notation**
- <span id="page-24-9"></span>**A.4 Meaning of Identifiers**
- <span id="page-24-10"></span>**A.4.1 Storage Class**
- <span id="page-24-11"></span>**A.4.2 Basic Types**
- <span id="page-24-12"></span>**A.4.3 Derived Types**
- <span id="page-24-13"></span>**A.4.4 Type Qualifiers**
- <span id="page-24-14"></span>**A.5 Objects and Lvalues**
- <span id="page-24-15"></span>**A.6 Conversions**
- <span id="page-24-16"></span>**A.6.1 Integral Promotion**
- <span id="page-24-17"></span>**A.6.2 Integral Conversions**
- <span id="page-24-18"></span>**A.6.3 Integer and Floating**
- <span id="page-24-19"></span>**A.6.4 Floating Types**
- <span id="page-24-20"></span>**A.6.5 Arithmetic Conversions**
- <span id="page-24-21"></span>**A.6.6 Pointers and Integers**
- <span id="page-24-22"></span>**A.6.7 Void**
- <span id="page-24-23"></span>**A.6.8 Pointers to Void**
- <span id="page-24-24"></span>**A.7 Expressions**
- <span id="page-24-25"></span>**A.7.1 Pointer Conversion**
- <span id="page-24-26"></span>**A.7.2 Primary Expressions**
- <span id="page-24-79"></span><span id="page-24-78"></span><span id="page-24-77"></span><span id="page-24-76"></span><span id="page-24-75"></span><span id="page-24-74"></span><span id="page-24-73"></span><span id="page-24-72"></span><span id="page-24-71"></span><span id="page-24-70"></span><span id="page-24-69"></span><span id="page-24-68"></span><span id="page-24-67"></span><span id="page-24-66"></span><span id="page-24-65"></span><span id="page-24-64"></span><span id="page-24-63"></span><span id="page-24-62"></span><span id="page-24-61"></span><span id="page-24-60"></span><span id="page-24-59"></span><span id="page-24-58"></span><span id="page-24-57"></span><span id="page-24-56"></span><span id="page-24-55"></span><span id="page-24-54"></span><span id="page-24-53"></span><span id="page-24-52"></span><span id="page-24-51"></span><span id="page-24-50"></span><span id="page-24-49"></span><span id="page-24-48"></span><span id="page-24-47"></span><span id="page-24-46"></span><span id="page-24-45"></span><span id="page-24-44"></span><span id="page-24-43"></span><span id="page-24-42"></span><span id="page-24-41"></span><span id="page-24-40"></span><span id="page-24-39"></span><span id="page-24-38"></span><span id="page-24-37"></span><span id="page-24-36"></span><span id="page-24-35"></span><span id="page-24-34"></span><span id="page-24-33"></span><span id="page-24-32"></span><span id="page-24-31"></span><span id="page-24-30"></span><span id="page-24-29"></span><span id="page-24-28"></span><span id="page-24-27"></span>**A.7.3 Postfix Expressions**

## <span id="page-25-0"></span>**Appendix B**

# **Standard Library**

- <span id="page-25-1"></span>**B.1 Input and Output: <stdio.h>**
- <span id="page-25-2"></span>**B.1.1 File Operations**
- <span id="page-25-3"></span>**B.1.2 Formatted Output**
- <span id="page-25-4"></span>**B.1.3 Formatted Input**
- <span id="page-25-5"></span>**B.1.4 Character Input and Output Functions**
- <span id="page-25-6"></span>**B.1.5 Direct Input and Output Functions**
- <span id="page-25-7"></span>**B.1.6 File Positioning Functions**
- <span id="page-25-8"></span>**B.1.7 Error Functions**
- <span id="page-25-9"></span>**B.2 Character Class Tests: <ctype.h>**
- <span id="page-25-10"></span>**B.3 String Functions: <string.h>**
- <span id="page-25-11"></span>**B.4 Mathematical Functions:**  $\langle \text{math.h} \rangle$
- <span id="page-25-12"></span>**B.5 Utility Functions: <stdlib.h>**
- <span id="page-25-13"></span>**B.6 Diagnostics:**  $\langle$ assert.h $\rangle$
- <span id="page-25-14"></span>**B.7 Variable Argument Lists: <stdarg.h>**
- <span id="page-25-15"></span>**B.8** Non-local Jumps:  $\langle \text{setimp.h} \rangle$
- <span id="page-25-16"></span>**B.9 Signals: <signal.h>**
- <span id="page-25-17"></span>**B.10 Date and Time Functions: <time.h>**
- <span id="page-25-18"></span>**B.11 Implementation-defined Limits: <limits.h> and <float.h>**

# <span id="page-26-1"></span><span id="page-26-0"></span>**Appendix C**

# **Summary of Changes**